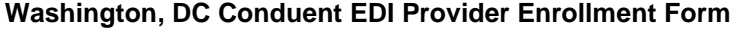

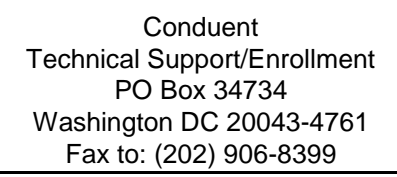

## **Provider Conduent EDI Gateway Authorization Form for Billing Agents and Clearinghouses**

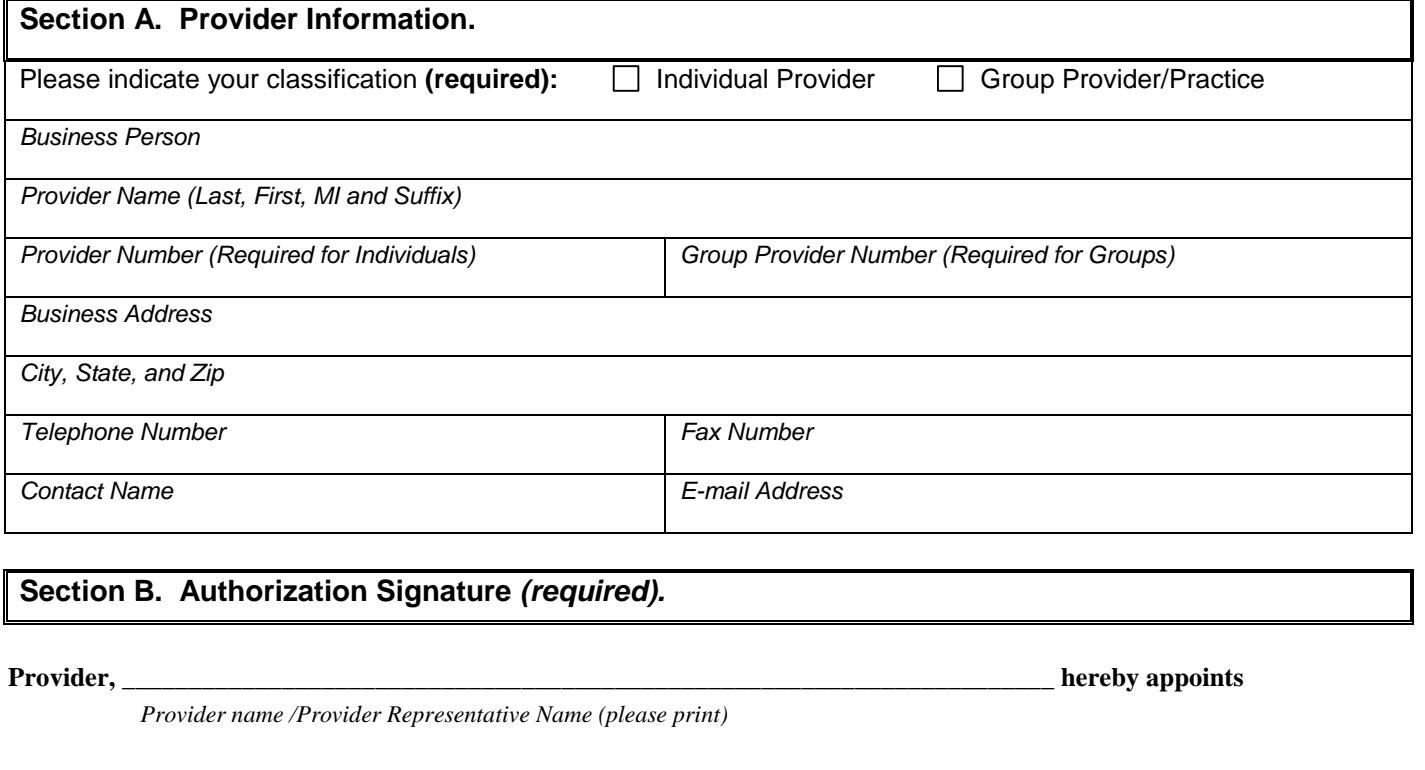

*Billing Agent/Clearinghouse name (please print) Billing Agent/Clearinghouse Conduent Trading Partner/Submitter ID*

**to act as the authorized agent for the purpose of retrieving health care responses electronically from Conduent EDI Gateway, Inc. Provider also authorizes the Billing Agent/Cleringhouse's access to the following X12N transaction responses if selected below:**

**\_\_\_\_\_\_\_\_\_\_\_\_\_\_\_\_\_\_\_\_\_\_\_\_\_\_\_\_\_\_\_\_\_\_\_\_\_\_\_\_\_\_\_\_\_\_\_\_\_\_\_\_\_\_\_\_\_\_, \_\_\_\_\_\_\_\_\_\_\_\_\_\_\_\_\_\_\_\_\_\_\_\_\_\_\_\_\_\_\_\_\_\_\_\_\_\_\_\_\_\_\_\_\_\_\_\_**

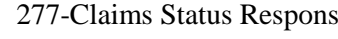

\_\_\_\_\_\_\_\_\_\_\_\_\_\_\_\_\_\_\_\_\_\_\_\_\_\_\_\_\_\_\_\_\_\_\_\_\_\_\_\_\_\_\_\_\_\_\_\_\_\_\_\_\_\_\_\_\_\_\_\_\_

\_\_\_\_\_\_\_\_\_\_\_\_\_\_\_\_\_\_\_\_\_\_\_\_\_\_\_\_\_\_\_\_\_\_\_\_\_\_\_\_\_\_\_\_\_\_\_\_\_\_\_\_\_\_\_\_\_\_\_\_\_

\_\_\_\_\_\_\_\_\_\_\_\_\_\_\_\_\_\_\_\_\_\_\_\_\_\_\_\_\_\_\_\_\_\_\_\_\_\_\_\_\_\_\_\_\_\_\_\_\_\_\_\_\_\_\_\_\_\_\_\_\_

 $\Box$  271-Eligibility Response

1 277CA-Claim Acknowledgement 1835-Healthcare Claims Payment Advice

278-Prior Authorization Response 999-Functional Acknowledgement

*Provider/Provider Representative name (Please print)*

*Provider/Provider Representative Signature* 

*Date*

 $\sqrt{ }$ 

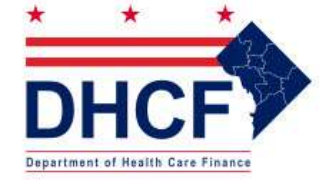

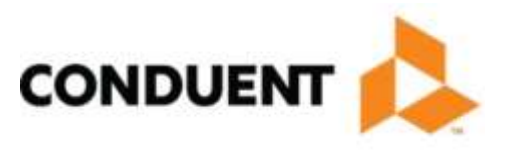